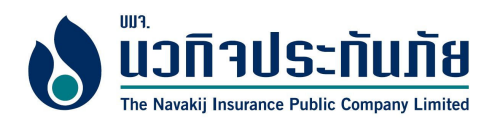

## หลักเกณฑ์และวิธีการสรรหา กรรมการและกรรมการอิสระ

ึ คณะกรรมการกำหนดค่าตอบแทน-สรรหาและธรรมาภิบาล เป็นผ้ทำหน้าที่สรรหากรรมการ ทดแทนกรรมการที่ครบ ้วาระ ลาออก หรือทดแทนตำแหน่งที่ว่างลงด้วยเหตุผลอื่น

### นโยบายและหลักการพิจารณา

- 1) คณะกรรมการควรประกอบด้วยกรรมการที่มีคุณสมบัติหลากหลาย ทั้งในด้านทักษะ ประสบการณ์ ความสามารถ ้ เฉพาะด้านที่เป็นประโยชน์กับบริษัทฯ รวมทั้งการอทิศเวลาและความพยายามในการปฏิบัติหน้าที่ เพื่อเสริมสร้าง ให้บรินัทฯบีคณะกรรมการที่เข้มแข็ง
- ่ 2) ทำให้ได้บุคคลที่เป็นอิสระและมีคุณสมบัติเหมาะสม มาดำรงตำแหน่งกรรมการอย่างน้อยสำหรับส่วนที่เป็น กรรมการอิสระ
- 3) ในกรณีการแต่งตั้งกรรมการที่ครบวาระเข้าดำรงตำแหน่งซ้ำ ควรมีกลไกในการประเมินการทำหน้าที่ของ ้ กรรมการที่ครบวาระนั้นก่อนด้วย เพื่อเสริมสร้างความรับผิดชอบต่อหน้าที่กรรมการ และให้มั่นใจว่ากรรมการที่ดี เท่าบั้บ จึงจะได้รับการต่อาาระ

#### <u>คณสมบัติของกรรมการ</u>

- 1) มีคุณสมบัติตามที่กฎหมายกำหนด (เช่นพระราชบัญญัติมหาชนจำกัด พระราชบัญญัติหลักทรัพย์ และตลาดหลักทรัพย์ และพระราชบัญญัติประกันวินาศภัย)
- 2) มีความรู้ ความสามารถ และประสบการณ์ที่เป็นประโยชน์ต่อการดำเนินธุรกิจ มีความตั้งใจและมีจริยธรรม ในการคำเนินธุรกิจ
- ่ 3) สามารถใช้คุลยพินิจอย่างตรงไปตรงมาอย่างเป็นอิสระจากฝ่ายจัดการและกลุ่มที่มีผลประโยชน์อื่นใด
- 4) สามารถอุทิศเวลาให้บริษัทที่ตนเป็นกรรมการได้อย่างเพียงพอ และเอาใจใส่ในการปฏิบัติหน้าที่ตาม ความรับผิดชอบของตน

้ทั้งนี้ บริษัทฯได้เปิดโอกาสให้ผู้ถือหุ้นสามารถเสนอชื่อบุคคลท่านอื่นเข้ารับการเลือกตั้ง โดยผ่านทางเว็บไซต์ของ บรินัทฯ

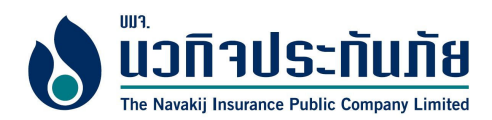

# <u>สิ่งที่ส่งมาด้วย 5</u>

# ประวัติของบุคคลที่ได้รับการเสนอชื่อเพื่อเลือกตั้งเป็นกรรมการ

- 1. <u>ประวัติของบุคคลที่ได้รับการเสนอชื่อ</u>
- 1.1 ศาสตราจารย์หิรัญ รดีศรี

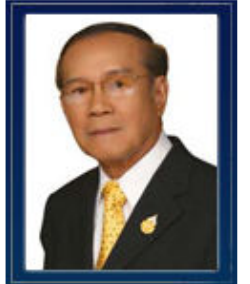

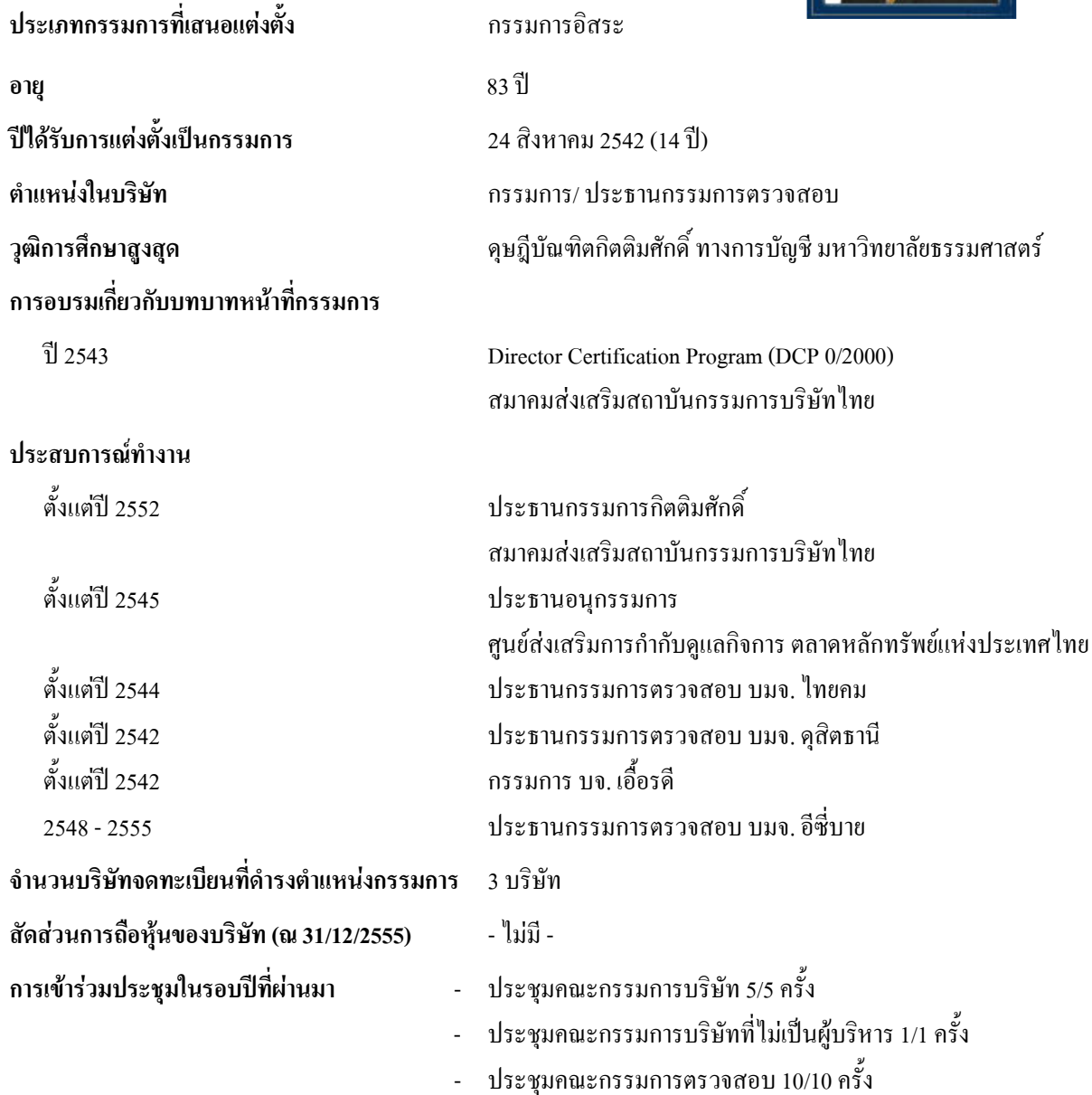

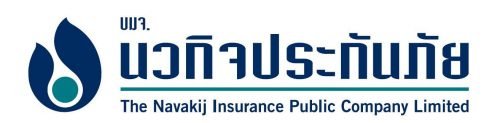

## 1.2 นายนิพล ตั้งจีรวงษ์

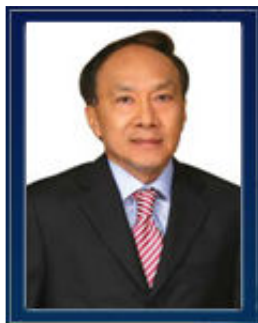

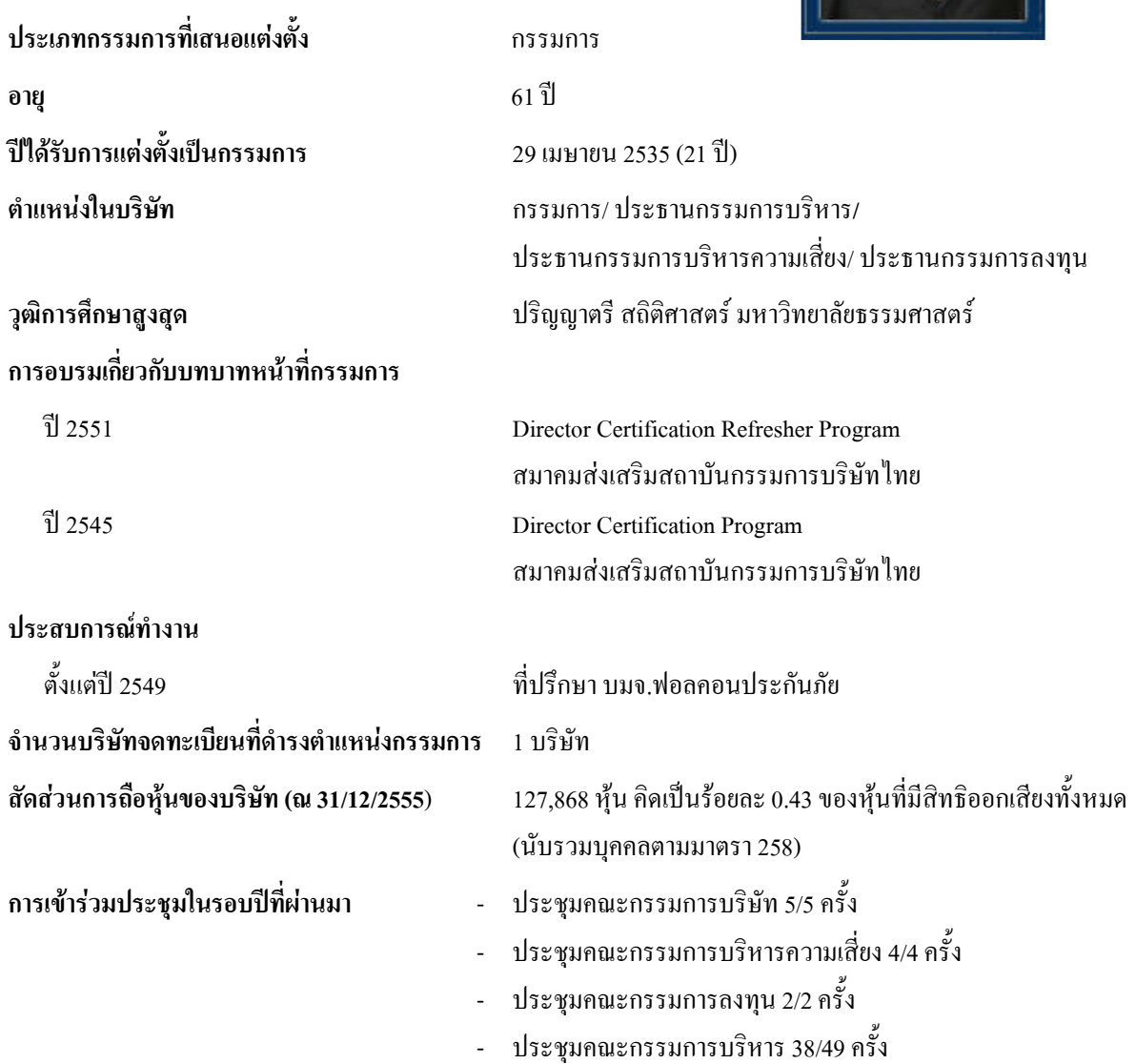

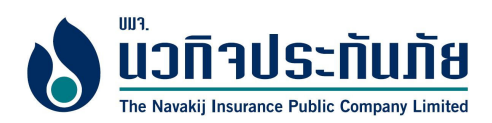

1.3 นายทำนู หวั่งหลี

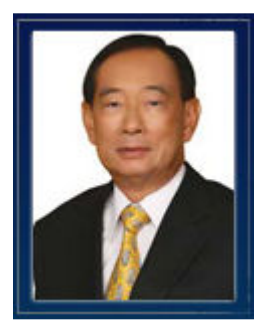

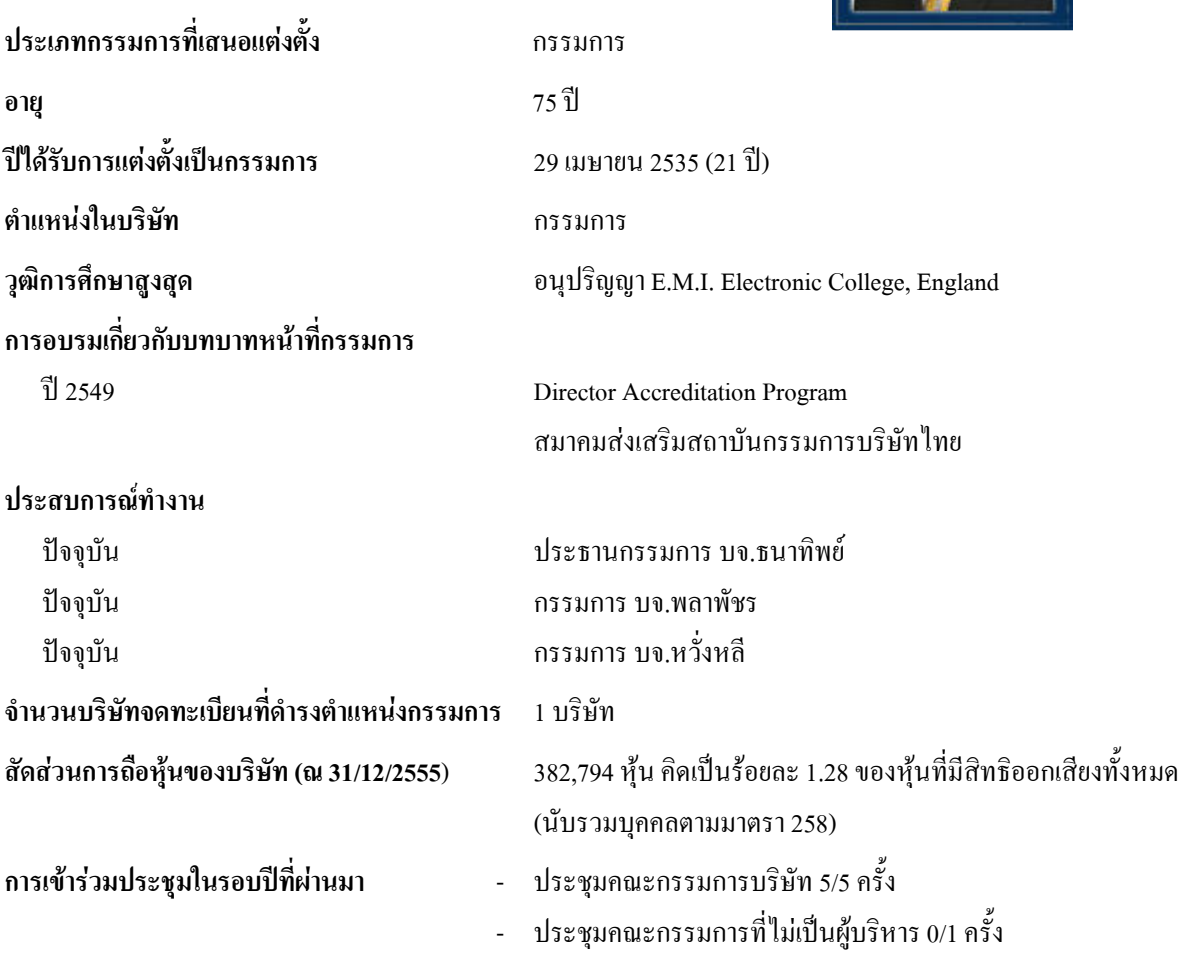

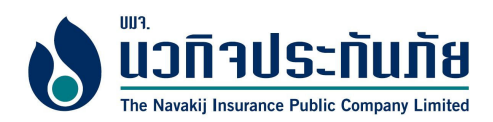

1.4 นายเทสึทะโร ฮิราโอกะ

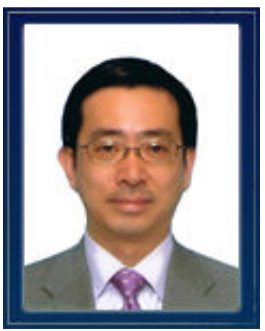

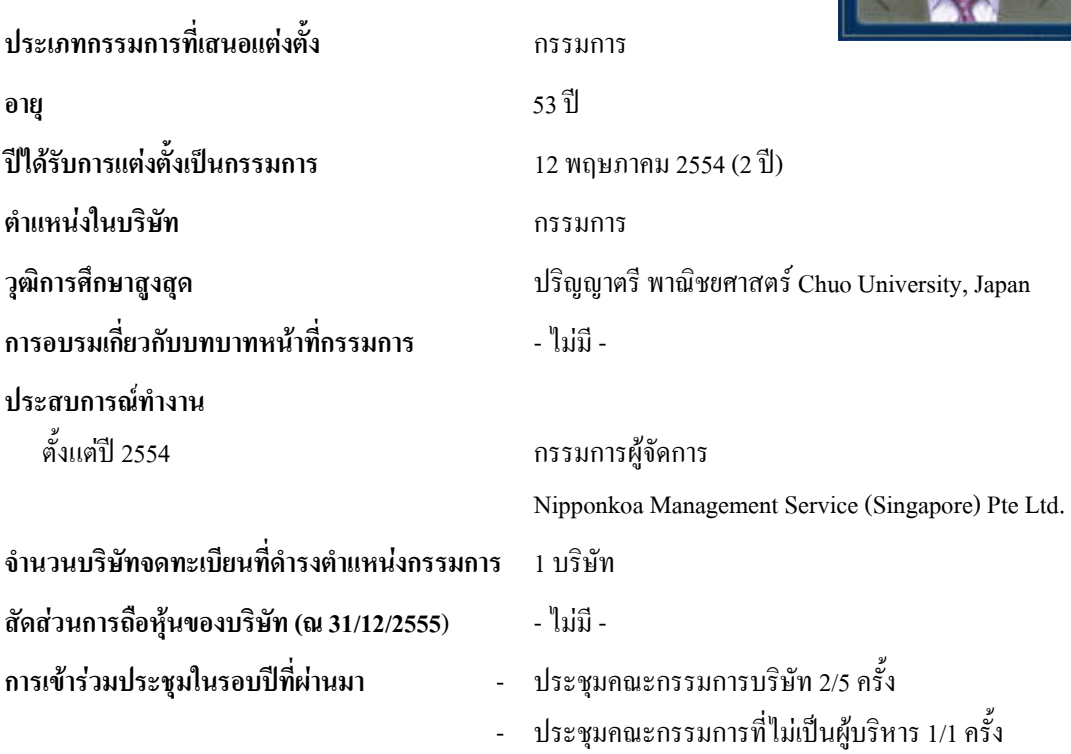

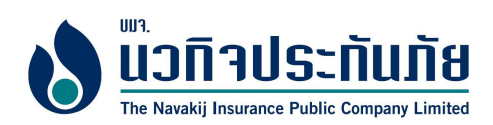

# 1.5 นางสาวสุกัญญา ปัณฑพรรธน์กุล

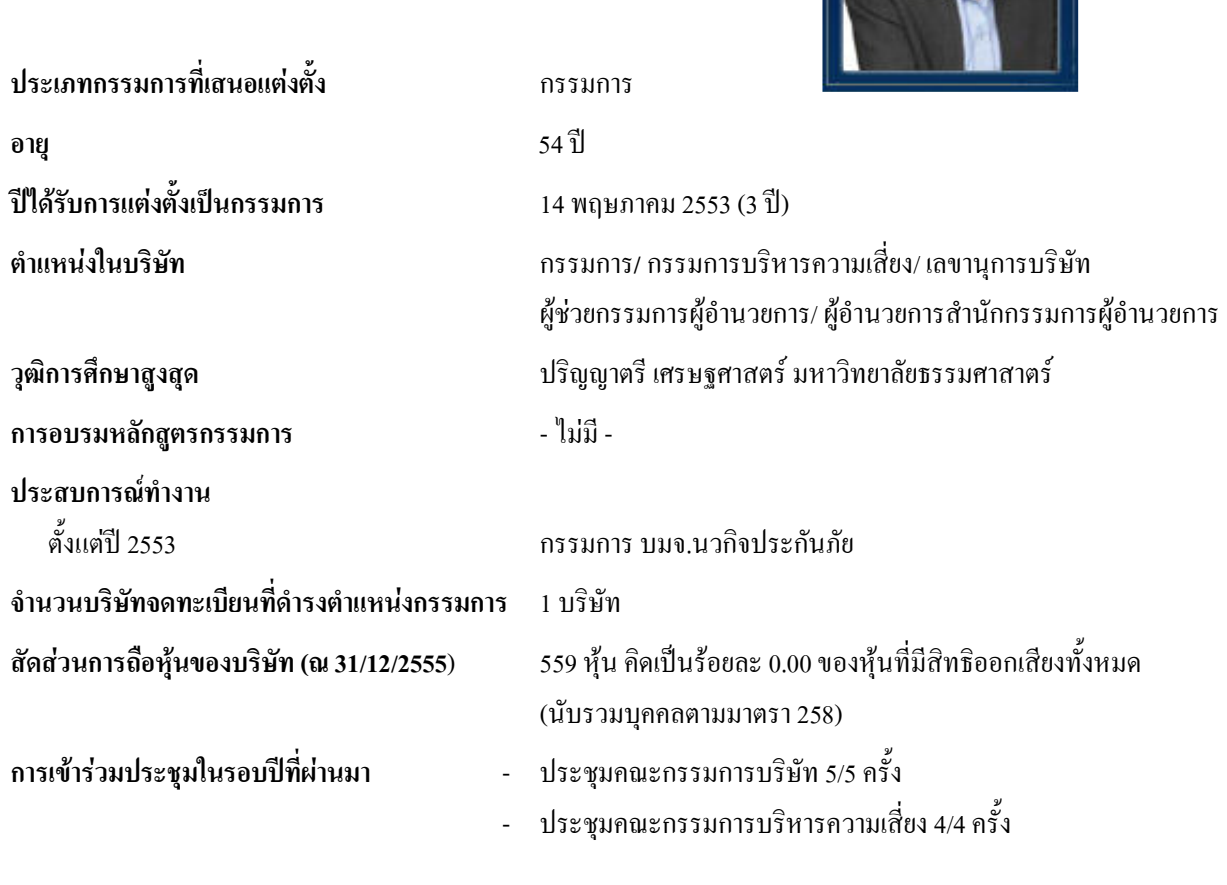

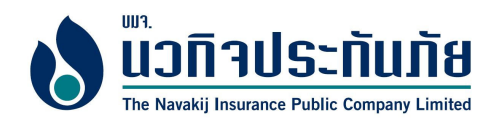

<u>ข้อมูลการดำรงตำแหน่งกรรมการหรือผู้บริหารในบริษัทจดทะเบียนอื่น หรือบริษัท/ กิจการที่แข่งขัน หรือเกี่ยวเนื่องกับ</u>  $2.$ <u>ฐรกิจของบริษัทฯ</u>

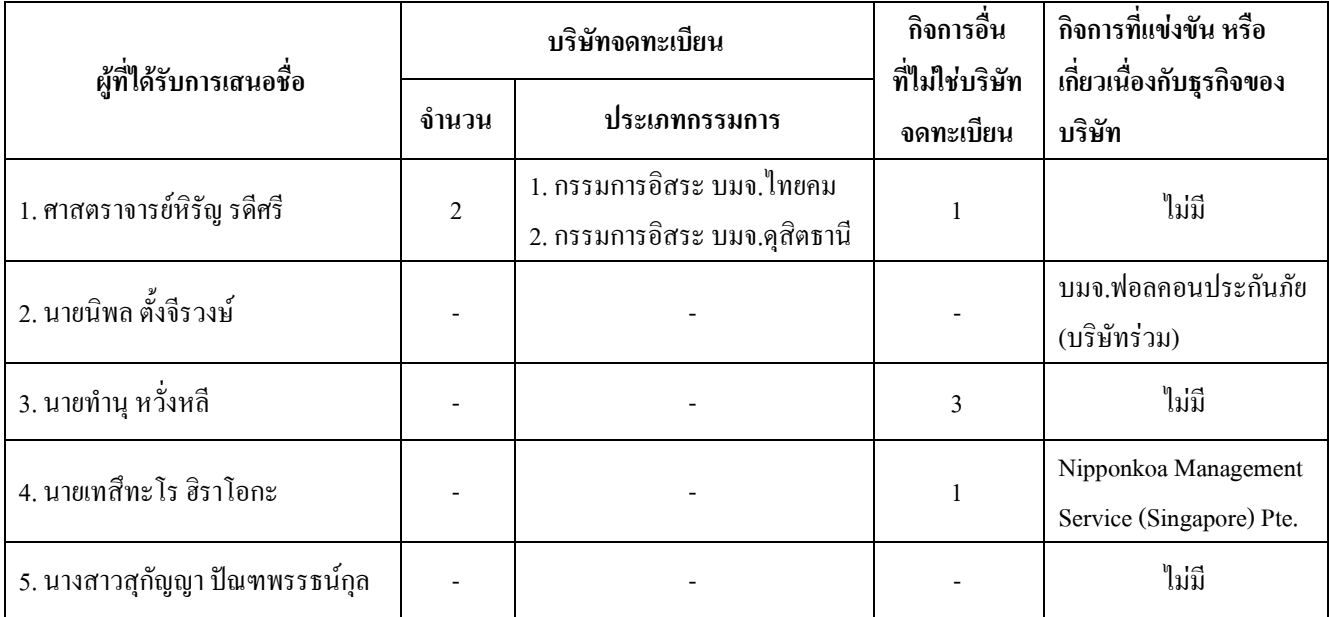

#### <u>ลักษณะความสัมพันธ์ของผู้ที่ได้รับการเสนอชื่อ ซึ่งมีคุณสมบัติเป็นกรรมการอิสระ</u>  $3.$

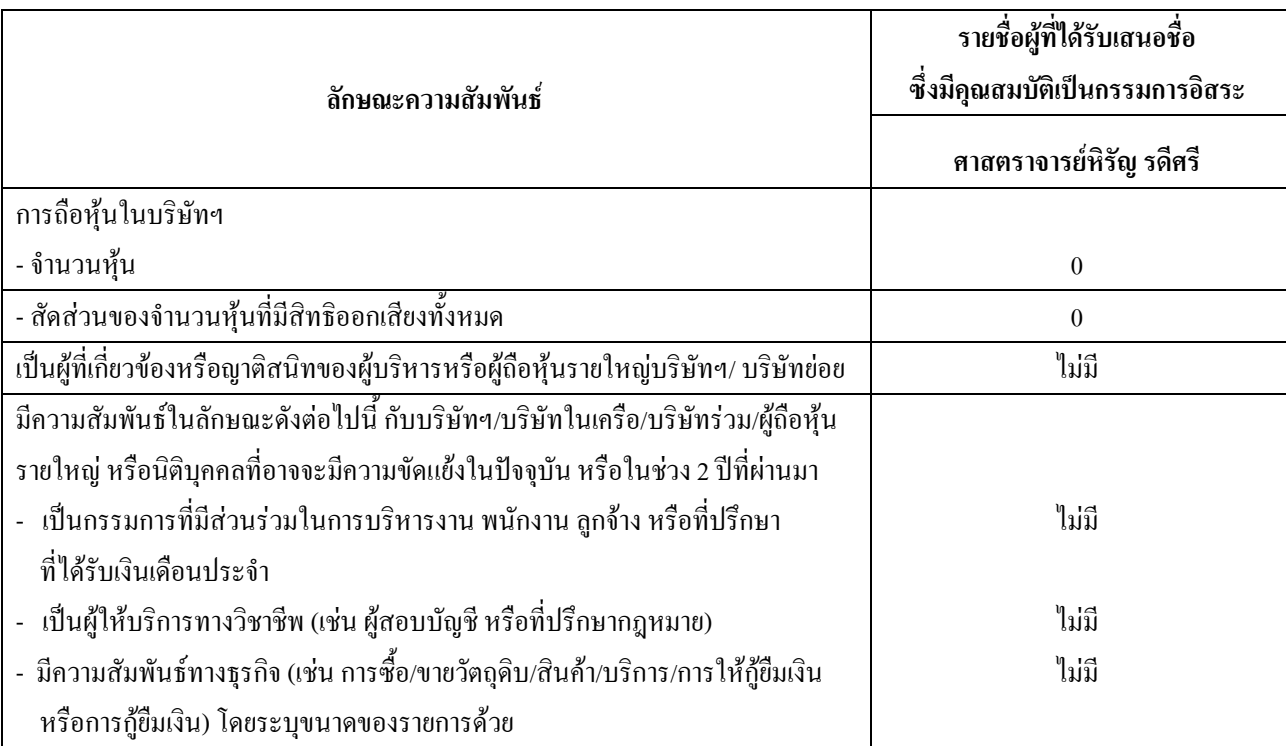

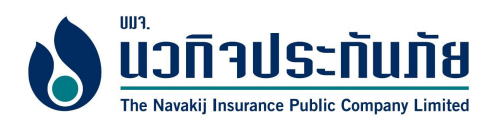

## นิยาม กรรมการอิสระของบริษัท

- ถือหุ้นไม่เกินร้อยละ 1 ของจำนวนหุ้นที่มีสิทธิออกเสียงของบริษัท บริษัทใหญ่ บริษัทย่อย บริษัทร่วม หรือ  $1)$ ้นิติบุคคลที่อาจมีความขัดแย้ง โดยให้นับรวมการถือหุ้นของผู้เกี่ยวข้องของกรรมการอิสระรายนั้นๆด้วย
- ่ ไม่เป็นหรือเคยเป็นกรรมการที่มีส่วนร่วมในการบริหารงาน ลูกจ้าง พนักงาน ที่ปรึกษาที่ได้เงินเดือนประจำ หรือ  $2)$ ผ้มีอำนาจควบคมของบริษัท บริษัทใหญ่ บริษัทย่อย บริษัทร่วม บริษัทย่อยลำดับเดียวกัน หรือนิติบคคลที่อาจมี ความขัดแย้ง เว้นแต่จะได้พ้นจากการมีลักษณะดังกล่าวมาแล้วไม่น้อยกว่า 2 ปี
- ่ ไม่เป็นบุคคลที่มีความสัมพันธ์ทางสายโลหิต หรือโดยการจดทะเบียนตามกฎหมาย ในลักษณะที่เป็น บิดามารดา  $3)$ ้คู่สมรส พี่น้อง และบุตร รวมทั้งคู่สมรสของบุตร ของผู้บริหาร ผู้ถือหุ้นรายใหญ่ ผู้มีอำนาจควบคุม หรือบุคคลที่ จะได้รับเสนอชื่อให้เป็นผ้บริหารหรือผ้มีอำนาจควบคมของบริษัทหรือบริษัทข่อย
- ่ ไม่มีหรือเคยมีความสัมพันธ์ทางธุรกิจกับบริษัท บริษัทใหญ่ บริษัทย่อย บริษัทร่วม หรือนิติบุคคลที่อาจมี  $4)$ ้ความขัดแย้งในลักษณะที่อาจเป็นการขัดขวางการใช้วิจารณญาณอย่างอิสระของตน รวมทั้งไม่เป็นหรือเคยเป็น ผ้ถือห้นรายใหญ่ กรรมการซึ่งไม่ใช่กรรมการอิสระ หรือผ้บริหารของผ้ที่มีความสัมพันธ์ทางธรกิจกับบริษัท บริษัทใหญ่ บริษัทย่อย บริษัทร่วม หรือนิติบุคคลที่อาจมีความขัดแย้ง เว้นแต่จะพ้นจากการมีลักษณะดังกล่าว มาแล้วไม่น้อยกว่า ว ปี
- ่ ไม่เป็นหรือเคยเป็นผู้สอบบัญชีของบริษัท บริษัทใหญ่ บริษัทย่อย บริษัทร่วม หรือนิติบุคคลที่อาจมีความขัดแย้ง  $5)$ และไม่เป็นผู้ถือหุ้นรายใหญ่ กรรมการซึ่งไม่ใช่กรรมการอิสระ ผู้บริหาร หรือหุ้นส่วนผู้จัดการของสำนักงานสอบ ้ บัญชี ซึ่งมีผู้สอบบัญชีของบริษัท บริษัทใหญ่ บริษัทย่อย บริษัทร่วม หรือนิติบุคคลที่อาจมีความขัดแย้งสังกัดอยู่ เว้นแต่จะพ้นจากการมีลักษณะดังกล่าวมาแล้วไม่น้อยกว่า 2 ปี
- ้ ไม่เป็นหรือเคยเป็นผู้ให้บริการทางวิชาชีพใดๆ ซึ่งรวมถึงการให้บริการเป็นที่ปรึกษากฎหมาย หรือที่ปรึกษา  $6)$ ทางการเงิน ซึ่งได้รับค่าบริการเกินกว่า 2 ล้านบาทต่อปีจากบริษัท บริษัทใหญ่ บริษัทย่อย บริษัทร่วม หรือนิติ ้ บคคลที่อาจมีความขัดแย้ง ทั้งนี้ในกรณีที่ฝ้ให้บริการทางวิชาชีพเป็นนิติบคคล ให้รวมถึงการเป็นผู้ถือห้นรายใหญ่ ึกรรมการซึ่งไม่ใช่กรรมการอิสระ ผู้บริหาร หรือหุ้นส่วนผู้จัดการ ของผู้ให้บริการทางวิชาชีพนั้น เว้นแต่จะพ้น จากการมีลักษณะดังกล่าวมาแล้วไม่น้อยกว่า 2 ปี
- ไม่เป็นกรรมการที่ได้รับการแต่งตั้งขึ้นเพื่อเป็นตัวแทนของกรรมการของบริษัท ผู้ถือหุ้นรายใหญ่ หรือผู้ถือหุ้น  $7)$ ซึ่งเป็นผู้เกี่ยวข้องกับผู้ถือหุ้นรายใหญ่ของบริษัท
- ใม่ประกอบกิจการที่มีสภาพอย่างเคียวกันและเป็นการแข่งขันที่มีนัยกับกิจการของบริษัทหรือบริษัทย่อย หรือ  $\mathbf{8}$ ไม่เป็นห้นส่วนที่มีนัยในห้างห้นส่วน หรือเป็นกรรมการที่มีส่วนร่วมบริหารงาน ลกจ้าง พนักงาน ที่ปรึกษาที่ ใค้รับเงินเคือนประจำ หรือถือห้นเกินร้อยละ 1 ของจำนวนห้นที่มีสิทธิออกเสียงทั้งหมดของบริษัทอื่น ซึ่ง ประกอบด้วยกิจการที่มีสภาพอย่างเดียวกันและเป็นการแข่งขันที่มีนัยกับกิจการของบริษัทหรือบริษัทย่อย
- ไม่มีลักษณะอื่นใดที่ทำให้ไม่สามารถให้ความเป็นอย่างเป็นอิสระเกี่ยวกับการดำเนินงานของบริษัท 9)
- บริษัทฯได้กำหนดคำนิยามกรรมการอิสระของบริษัทเท่ากับข้อกำหนดของสำนักงานคณะกรรมการกำกับ หมายเหต หลักทรัพย์และตลาดหลักทรัพย์ และตลาดหลักทรัพย์แห่งประเทศไทย